### **УДК 35.085.6**

# **ВЫРАБОТКА ПРЕДЛОЖЕНИЙ ПО СОВЕРШЕНСТВОВАНИЮ МЕР ТАМОЖЕННОГО КОНТРОЛЯ ПРИ ПЕРЕМЕЩЕНИИ ДРЕВЕСИНЫ И ИЗДЕЛИЙ ИЗ НЕЕ ЗА СЧЕТ ВНЕДРЕНИЯ**

# **ИННОВАЦИОННЫХ ТЕХНОЛОГИЙ**

### **Наливайко Ю.А.**

*Федеральное государственное бюджетное образовательное учреждение высшего образования «Санкт-Петербургский государственный университет промышленных технологий и дизайна»*

# **DEVELOPMENT OF PROPOSALS ON IMPROVEMENT OF CUSTOMS CONTROL MEASURES WHEN MOVING WOOD AND PRODUCTS FROM IT DUE TO THE INTRODUCTION OF INNOVATIVE TECHNOLOGIES**

### **Nalyvayko Yu.A.**

*Federal State Budgetary Educational Institution of Higher Education «St. Petersburg State University of Industrial Technologies and Design»*

### **Аннотация**

В данной статье рассматривается возможность повышения эффективности работы кадрового состава Главного управления таможенного контроля после выпуска товаров ФТС России за счет внедрения инновационных технологий, таких как информационная система цифровых двойников и обучающая 3D модель проведения таможенного досмотра. Использование представленных концепций рассматривается на примере контроля за перемещением пило и лесоматериалов 44 группы ТН ВЭД ЕАЭС.

**Ключевые слова:** цифровые двойники, технологии, информационные системы, таможенный контроль.

Основными векторами развития новой стратегии ФТС РФ до 2030 года является полномасштабная цифровизация деятельности и технологий таможенного контроля, также внимание направлено на внедрение «искусственного интеллекта», передовых методов аудита и управления информацией. Согласно новой цели, Главному управлению таможенного контроля после выпуска товаров (далее ‒ ГУТКПВТ) ФТС России была поставлена задача обеспечить автоматизированный выбор объектов контроля за счет использования технологии цифровых двойников, для повышения эффективности работы системы управления рисками [1].

#### **Abstract**

This article discusses the possibility of increasing the efficiency of the personnel of the Main Directorate of Customs Control after the release of goods Federal Customs Service of Russia through the introduction of innovative technologies, such as an information system of digital twins and a training 3D model of customs inspection. The use of the presented concepts is considered on the example of control over the movement of saws and timber from group 44 according to the Commodity nomenclature of foreign trade activities of the EAEU.

**Keywords:** digital doubles, technologies, information systems, customs control.

Виртуальное моделирование реального объекта или процесса используется более 30 лет, однако внедрение технологии цифровых двойников в организацию деятельности предприятий в России стали впервые применять в нефтегазовой промышленности. По своей структуре цифровой двойник сложный, но умный программный продукт, который представляет собой не статичную модель объекта, основанного на заложенных данных при разработке продукта, а динамическую виртуальную систему, которая продолжает собирать и анализировать данные, перестраиваясь и отображая реальный объект на протяжении

# **БИТ 2020 Том 4 № 3 (15)**

# **ЭКОНОМИЧЕСКИЕ НАУКИ**

всего жизненного цикла материального объекта, групп объектов или процесса.

В поисках способа повышения уровня контроля со стороны государственных контролирующих органов (ГКО) при заготовках нелегальной древесины стоит учитывать, что серая схема по реализации продукции лесопромышленного комплекса (ЛПК) осуществляется на любой стадии подготовки продукции к продаже, от заготовки древесины до экспорта её в зарубежные страны, поэтому форма контроля должна осуществляться на каждом этапе [2]. Рассмотрим формирование общей информационной системы контроля перевозимой древесины и изделий из нее на основании внедрения комплекса программных средств «Лес-Пром» (КПС «ЛесПром») и её подключении к информационной системе по типу цифровых двойников.

Для повышения эффективности контроля и прозрачности совершаемых сделок с древесиной целесообразно рассмотреть создание КПС «ЛесПром», которая будет включать информационную систему ЕГАИС ЛЕС, а также систему цифровой маркировки, похожую на «Честный знак» на основании защиты баз данных при помощи технологии блокчейн.

КПС «ЛесПром» должна стать концепцией информационного межведомственного взаимодействия участников ГКО, представленных в лице Федеральной таможенной службы России, Федерального агентства лесного хозяйства, Минпромторга России и Россельхознадзора. Конструирование интерфейса и функциональных возможностей может быть заимствовано на основании уже действующего КПС «Портал морской порт».

При такой системе целесообразно использовать поштучную маркировку стволов деревьев, которая будет наноситься на этапе заготовки древесины [3]. На промаркированные лесоматериалы будет создаваться электронный паспорт и вноситься в систему отслеживания маршрута следования, по принципу работы проекта «Честный знак». Информация должна регистрироваться в систему арендаторами делянок и местными органами лесничества.

Сведения вносимые в информационную систему должны быть полными и отвечать на последующие поставленные задачи при экспорте, поэтому необходимо указывать наименование лесопользователя, если есть подрядчика в лице ИП или мелких лесозаготовителей, дату и номер аренды, перевозчика, если такой имеется, объемы заготовки древесины, её породу и сортимент.

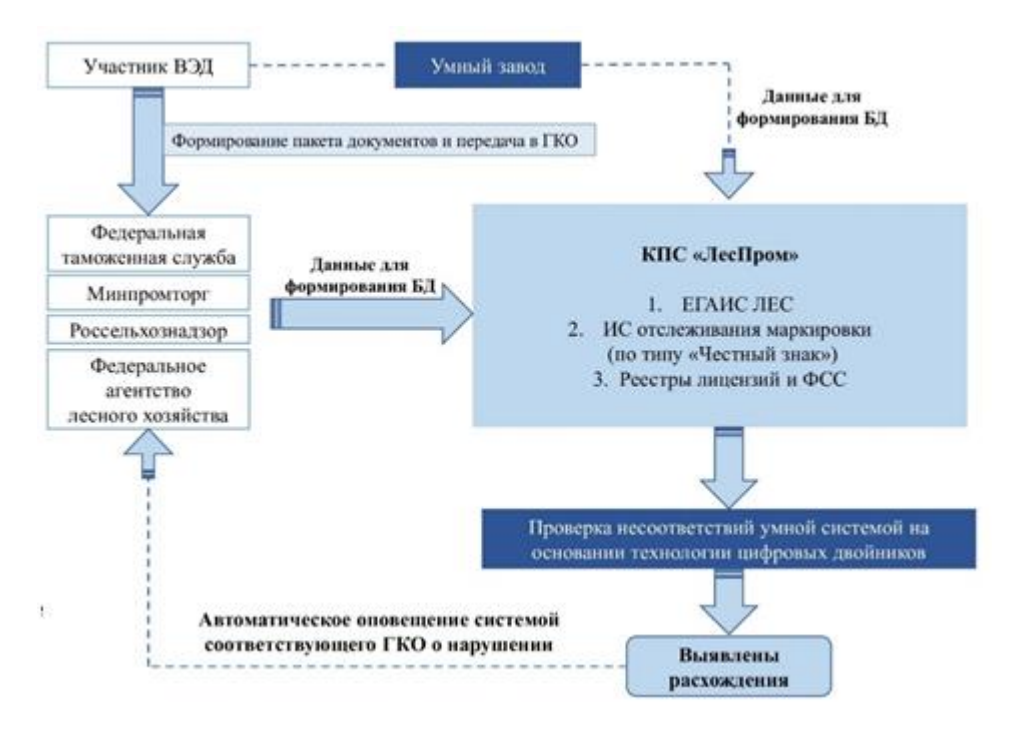

Рис. 1. Алгоритм совместной работы КПС «ЛесПром» и умной системы, построенной на технологии цифровых двойников

## ЭКОНОМИЧЕСКИЕ НАУКИ

## БИТ 2020 Том 4 № 3 (15)

Технология учета по типу «Честный знак» будет заключаться в том, что на каждое бревно в местах погрузки прикрепляется прочная пластиковая бирка со штрихкодом и уникальным номером, при помощи которой возможно обратиться к базе данных, содержащей в электронном виде полную информацию о перевозимой продукции [4]. Из этих данных формируется доступная таможенным, и иным ГКО общая электронная база данных, в которой содержится полная информация обо всех лесоматериалах, предназначенных на экспорт, и допускается контроль за их перемещением, а система защиты блокчейн не позволит собрать информацию с баз данных третьим лицам, за счет хеширования информации.

пифровых Технологию ДВОЙНИКОВ можно использовать при построении умной системы проверки всего массива поступаюшей информации в базы данных КПС «Лес-Пром» как это продемонстрирвано на рис.1.

При нахождении системой расхождений. она автоматически будет оповещать необходимый ГКО о выявленной ошибке. например, при несовпадении данных в 44 графе ДТ и ЕГАИС, уведомление придет в таможенные органы и оператору ЕГАИС.

Развитие четвертой промышленной революции постепенно подталкивает крупные предприятия к созданию умных заводов по технологии цифровых двойников. В электронном дубликате предприятия интегрированы процессы по вертикали во всей организации, от разработки продуктов и закупок до производства, логистики и обслуживания. Все данные о процессах, их эффективности и управлении качеством, а также о планировании операций доступны в режиме реального времени. Горизонтальная интеграция выходит за пределы внутренних операций от поставщиков до клиентов и всей цепочки создания стоимости что наглядно показано на рис. 2.

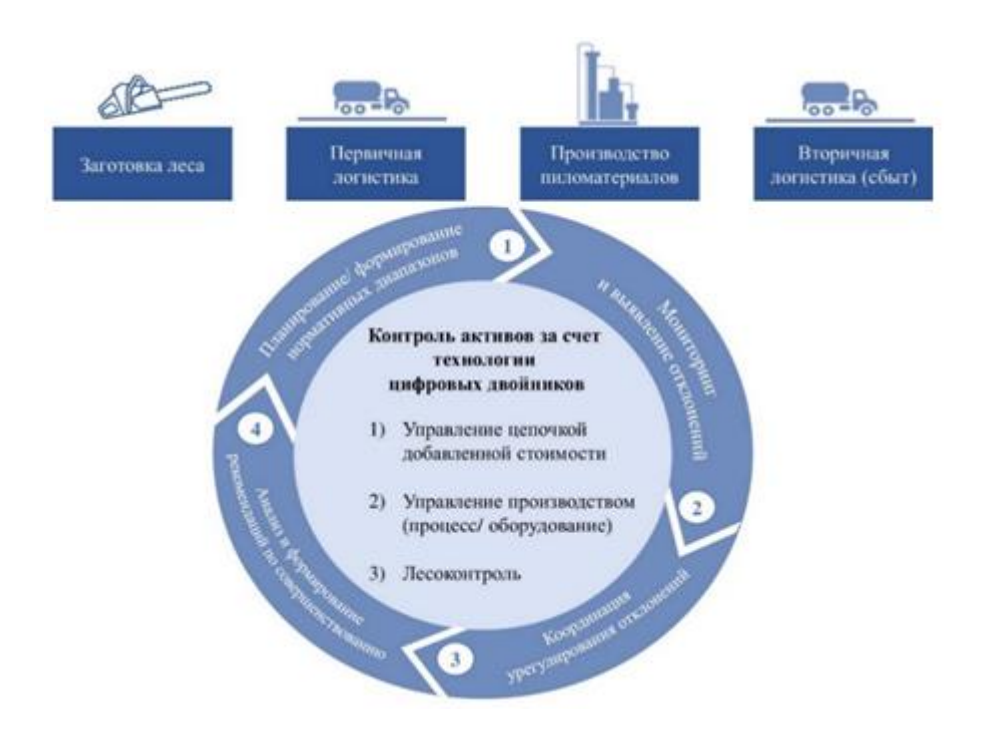

Рис. 2. Использование «умных» заводов

В данном случае умная система будет в режиме настоящего времени искать несовпадения в базах данных поступающих документов при изначальном программировании правильных алгоритмов, формировать алгоритм проверок и при необходимости составлять новые профили рисков [5].

Двойник предприятия включает в себя технологии от устройств отслеживания и трассировки до планирования. Дальнейшая возможность использования и поступления в закрытую базу данных «ЛесПром» некоторых контрольных показателей умного завода, например управление цепочкой добавленной стоимости, позволит запустить

# БИТ 2020 Том 4 № 3 (15)

систему двойного контроля, таким образом существенно сократится количество недобросовестных участников ВЭД, повысятся показатели не только проверки таможенных, иных документов и сведений, начатых до выпуска товаров, но и контроль после выпуска товаров.

На основании вышесказанного, использование преимуществ от применения ГУТКПВТ технологии цифровых двойников безусловно повысят значимость и эффективность использования категорирования участников ВЭД в качестве инструмента для выбора объекта таможенной проверки.

Еще одним блоком цифровизации деятельности, а именно повышения качества обучения кадров может стать 3D тренажер по сценарию «Таможенного досмотра» для обучающихся по специальности «Таможенное дело» и повышения квалификации должностных лиц таможенных органов (ДЛТО).

Несмотря на удобство автоматических ТСТК по многим параметрам, иногда возникает сложность в их правильной настройке и использовании. Например, анализ работы ППИ «Кедр» на практике, показал, что главной проблемой в эксплуатации данного средства является ошибка при определении породы, которая возникает при методе исключения. В таком случае, база данных технического средства может выдать породу. не произрастающую в регионе проверки. Тем не менее, разработчиками встроена функция, при которой возможно создание новой базы данных. Соответственно, целесообразно создать базы данных для каждого региона с возможность дистанционного обновления её через сеть Интернет.

Однако стоит отметить, что работа с базой данных, правильное подключение прибора, его проверка перед использованием достаточно сложное мероприятие, как и выбор необходимо ТСТК. Поэтому целесообразно разработать 3D тренажер по сценарию «Таможенного досмотра». За основу построения обучающей программы можно взять известный программный пакет Comos Walkinside, который позволяет создать интеграцию 3D модели в сферу реального жизненного цикла производства.

Система включает два рабочих блока, редактор инцидентов и редактор сценариев. Редактор инцидентов позволяет моделировать различные ситуационные сценарии и за счет этого обучает персонал вы-

## ЭКОНОМИЧЕСКИЕ НАУКИ

полнять регламентированный порядок действий при любом развитии событий. Редактор сценариев дает возможность выбрать оборудование или технику, которая будет необходима для поставленного сценария. В данном случае в зависимости от вида проверяемого товара, зависит выбор ТСТК.

При обучающем формате, например для студентов, можно оставить на главной напели экрана ПК как перечень действий необходимых для выполнения поставленного сценария, так и оборудование. При экзаменационном формате, например для ДЛТО поступившим на службу в таможенные органы на главной панели экрана подсказок не будет. По результатам работы сценария программа будет выдавать отчет, в котором указываются инициалы обучающегося, общее время выполнения сценария, совершаемые ошибки. По данному протоколу можно ввести оценку действий ДЛТО.

Преимуществом введения данной системы станет:

1. Отработка правильного алгоритма действий обучающимся при проведении таможенного досмотра с использованием TCTK.

2. Сократится время на принятие необходимых административных решений при проведении таможенного досмотра, в особенности с работой по включению и налаживанию соответствующей аппаратуры.

3. Отработка данного сценария в высших специализированных учебных заведениях позволит будущим специалистам «таможенного дела» быстро адаптироваться при поступлении на службу в таможенные органы.

Как отметил в начале 2020 года на заседании Совета Федерации в рамках «Правительственного часа» руководитель ФТС России Владимир Булавин, на данный период главный вектор развития ФТС России до 2030 года будет построен за счет перехода от электронной до интеллектуальной таможни.

Таким образом, создание надежной системы охраны перевозки каждого бревна с возможностью отслеживания его на всех этапах подготовки к продаже при помощи инновационных технологий позволит минимизировать нелегальную заготовку и контрабанду лесных ресурсов и обеспечить осуществление только законных сделок.

.

### **Список литературы**

1. Владимир Булавин выступил в Совете Федерации [Электронный ресурс] / Федеральная таможенная служба. URL: customs.ru/press/federal/document/224501 http://customs.ru/press/aktual-no/document/214126 (дата обращения: 20.06.2020).

2. Сенотрусова, С.В. Проблемы таможенного контроля вывоза лесоматериалов // Устойчивое лесопользование. - №2 (27). 2017. С. 34.

3. Дубровина, Д.С. Контрольные идентификационные знаки как способ борьбы с незаконным экспортом древесины // Бюллетень инновационных технологий. 2019.№1(9) С. 33-36.

4. Борисова, Е.М. Особенности применения автоматизированной системы учета оборота и контроля перемещаемых лесоматериалов // Бюллетень инновационных технологий. 2019. №4 (12). С. 32-34.

5. Краснова, А.И. Разработка концептуальной модели унифицированной цифровой платформы оснащения таможенных органов техническими средствами таможенного контроля // Бюллетень инновационных технологий. 2020. №2(14). С. 30-34.

### **Поступила в редакцию 18.07.2020**

### **Сведения об авторе:**

*Наливайко Юлия Александровна –* оператор онлайн-коммуникаций Федерального государственного бюджетного образовательного учреждения высшего образования «Санкт-Петербургский государственный университет промышленных технологий и дизайна», e-mail: nalivaikojulia@yandex.ru.

Электронный научно-практический журнал «**Бюллетень инновационных технологий**» (**ISSN 2520-2839**) является сетевым средством массовой информации регистрационный номер **Эл № ФС77-73203**

по вопросам публикации в Журнале обращайтесь по адресу [bitjournal@yandex.ru](mailto:bitjournal@yandex.ru)